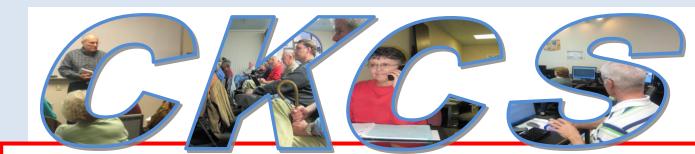

# **Central Kentucky Computer Society**

CKCS Resource Center, 160 Moore Drive, Suite 107, Lexington, Kentucky, 40503 (859) 373-1000 www.ckcs.org

May 2012 Vol. 20 No. 5

© Central Kentucky Computer Society Inc.

Posted: April 30, 2012

# Social Networking is timely topic

The Tech Night program for May will let you learn all you need to know about social networking and, in particular, the use of Facebook. This is a timely topic for our members because just last month CKCS began its own Facebook page.

We will hear from an expert. CKCS's good friend and frequent presenter of various topics, Mary Molinaro, will lead the Tech Night program on May 14 at 7:00 p.m. Mary is the Associate Dean for Library technologies at the University of Kentucky Libraries.

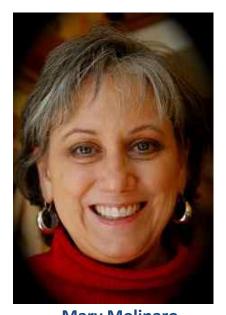

Mary Molinaro
Associate Dean for Library Technologies
University of Kentucky Libraries

Mary said she would explain how to find and access a Facebook page in which you have an interest. She plans to explain what Facebook is all about and the concept of social networking.

Be assured this will be your best opportunity to learn all about the social networking craze that now involves millions of your friends and neighbors as well as many in the CKCS family.

You may want to understand how you create your own identity and your timeline and how you add 'friends'. Since you can add a friend, you need to know how to 'unfriend' or hide people from your newsfeeds.

You may have heard about writing on a person's wall – what is that all about? You will find that messaging is a useful feature of Facebook.

Mary will include a segment on the concerns of some Facebook users about privacy issue and how to enjoy all the features of Facebook and stay out of trouble.

All CKCS Tech Night programs are open to all members and the general public as well. Bring your friends and relatives with you to the CKCS Resource Center on May 14 for this special presentation.

# See what is in your newsletter this month

### Click on your topic of interest

#### **Contents**

| SOCIAL NETWORKING IS TIMELY TOPIC                            |    |
|--------------------------------------------------------------|----|
| PRESIDENT'S COMMENTS                                         | 3  |
| MAY TECH NIGHT                                               | 3  |
| THE DIRECTOR'S PRIZE                                         | 3  |
| OFFICE HELP NEEDED                                           |    |
| PROJECT FACELIFT                                             | 3  |
| CKCS FACEBOOK PAGE                                           | 3  |
| 1940 CENSUS                                                  |    |
| TECH TALK                                                    | 5  |
| WINDOWS 8 WILL COME IN FOUR VERSIONS                         |    |
| AUTHOR AND CKCS MEMBER DEBBIE COOPER TO DISCUSS HER NEW BOOK | 9  |
| MAY PHOTO CONTEST                                            | 9  |
| APRIL PHOTO CONTEST WINNER                                   | 10 |
| MARCH PHOTO CONTEST WINNER CATEGORY SNOW AND ICE             | 10 |
| NEWS TO USE                                                  |    |
| CKCS NOW HAS A FACEBOOK PAGE                                 | 11 |
| NOMINATIONS                                                  | 11 |
| EMAIL ADDRESSES NEEDED                                       | 12 |
| THE KINDLE INDEX: WHAT CITY BUYS THE MOST E-READERS?         |    |
| THE KINDLE INDEX: E-LITERACY IN AMERICA                      | 14 |
| MAC AND IPAD CORNER                                          | 16 |
| TIME FOR MAC USERS TO 'WAKE UP AND SMELL THE COFFEE'         | 16 |
| THIS MONTH'S BEST VIDEOS / SHOWS                             | 17 |
| NEW MEMBERS AND RENEWALS                                     | 18 |
| A FEW FUNNY PAGES                                            | 19 |
| OVCC CDECIAL INTEREST OR OLIDS                               | 22 |

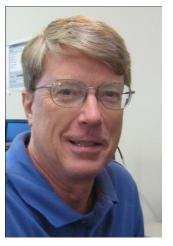

# **President's Comments**

By Mike Seiler, CKCS President

mj47.seiler@gmail.com

#### May Tech Night

Mary Molinaro, the Associate Dean for Library Technologies for the University of Kentucky libraries, will be our quest speaker. She will talk

about Facebook and how to use it properly. See a full list of what she will cover elsewhere in this newsletter. If you want to know how to use Facebook or more about it, you need to put this Tech Night meeting on your schedule.

#### The Director's Prize

At the April Tech Night meeting we had our fifth drawing for "The Director's Prize". The name selected was Chris Ekris. In order to win "The Director's Prize" you must be present at the Tech Night meeting. Since Chris was not at the meeting, the prize was not awarded. Next month the prize will be a six month extension to your CKCS membership. Remember you must attend Tech Night to win.

#### Office Help Needed

We still need one more CKCS office volunteer that is willing to work one day a week for three hours. The main duties are answering the phone, registering people for CKCS classes, and helping drop-ins with questions about CKCS. Please call CKCS and leave a message in Jenny Brown's mailbox if you want more details about volunteering.

#### **Project Facelift**

If you have attended a meeting at CKCS within the last month you may have noticed a few new additions. There is a new projector in the SIG room and we have a new office computer. Also, a new HP Laserjet printer was installed the week of April 9. Within the next month we plan on upgrading some of the fixtures in the two restrooms.

#### CKCS Facebook page

CKCS now has a presence on Facebook. Jan Landers-Lyman and Brooke Thomas created our page and now need your help. If you have an account on Facebook, we would like you to find the CKCS page and "Like" it. To find the CKCS page when you are in Facebook do a search for "Central Kentucky Computer Society", then find the "Like" button at the top of the CKCS page and click on it.

The last time I checked it there were 27 people who **Liked** it. We need to get this count over 30 in order to take advantage of some of the features Facebook offers an organization member.

The first time I searched for the CKCS Facebook page I had some trouble finding it. I tried searching for our full name and it did not work. Then I searched for "Computer Society" and found it. You might have to try different combinations of our name to find it the first time you search for it.

#### 1940 Census

If you are interested in the 1940 USA census that was just released, you need to read the information about helping indexing the census. Phyllis Spiker has set up a group in our name to help with the indexing. For more details see her article in the April CKCS Newsletter. Also, Phyllis will be speaking at our July Tech Night on how you can look up the name(s) of your ancestors that were in this census. If you don't want to wait until July, you can attend the Genealogy SIG that meets on the third Tuesday of every month.

# Not a member ? We invite you to join CKCS.

Here is how: It is simple as 1 - 2 - 3(Now a member – be sure to renew.)

Click on this link http://www.ckcs.org/join/ and fill out the form. (if that doesn't work, go to www.ckcs.org and click on

JOIN NOW) - - Or

Call (859) 373-1000 and a friendly office supervisor will be glad to help you - - Or

Stop by the CKCS Resource Center at 160 Moore Drive, Lexington, 40503 Office hours Monday through Friday, 10 A.M. to 4 P.M....

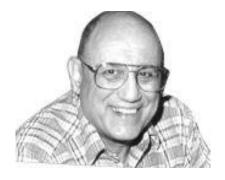

# TECH TALK

By Joe Isaac Windows SIG Leader SIG meets second Tuesday of each month

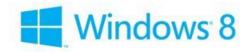

#### Windows 8 Will Come in Four Versions

Numbers 1 or 2 of the four versions come when buying an operating system for a traditional desktop or laptop.

- 1. "Windows 8" is designed for home users. (that's us)
- 2. "Windows 8 Pro" is for business users and includes encryption, a file system, virtualization, and domain management.
- 3. "Windows RT" will come preinstalled on PCs and tablets that run touch-oriented apps and will come with special touch-oriented versions of new Microsoft Word, Excel, PowerPoint, and OneNote.
- 4. For large enterprises that buy in bulk.

http://www.pcworld.com/article/253919/windows\_8\_will\_come\_in\_four\_versions.html#tk.nl\_dn x\_h\_crawl

\_\_\_\_\_

#### Microsoft products fit into two different life cycle stages

1. Mainstream support: Free security updates, stability improvements, bug fixes and occasional new features.

2. Extended support: Free security updates only.

Windows XP and Office 2003 Extended support will end April 2014

Windows Vista and Office 2007 Extended support will end April 2017

Vista has now been on the market for roughly 5 years.

1.25 billion PCs are running the Windows operating system.

|               |          |        | Hard Drive |           | Upgrade      |
|---------------|----------|--------|------------|-----------|--------------|
|               |          | Ram    | Space      | Processor | for 3 PCs    |
| Windows 3.1   | 1992     | 2 MB   | 8 MB       | 386       | <b>\$60</b>  |
| Windows 95    | 1995     | 4 MB   | 35 MB      | 386 DX    | <b>\$80</b>  |
| Windows 98    | 1998     | 16 MB  | 245 MB     | 486 DX    | <b>\$90</b>  |
| Windows XP    | 10 25 01 | 64 MB  | 1.5 GB     | 233 MHz   | <b>\$100</b> |
| Windows Vista | 1 31 07  | 512 MB | 20 GB      | 800 MHz   | \$110        |
| Windows 7     | 10 22 09 | 2 GB   | 16 GB      | 1 GHz     | <b>\$130</b> |
| Windows 8     | 10 15 12 | 2 GB   | 20 GB      | 1 GHz     |              |

Some websites are configured to allow you to type either www.website.com or just website.com.

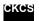

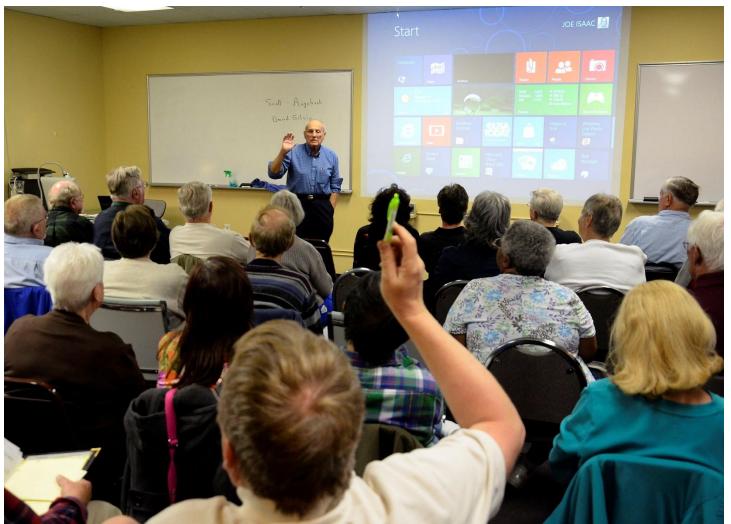

In the picture, Joe Isaac took questions at his SIG in April. In May, he will continue to discuss the new Windows 8 operating system. His SIG is traditionally held on the second Tuesday of each month. (Photo by Jerry Markussen)

#### Best Buy showed iPad's competition at April's Tech Night

David Gilvan and Scott Augsback, service reps from Best Buy, were the guest speakers at Tech Night on April 9. They brought a Kindle, Kindle Fire, and an Asus Transformer for their presentation. These three tablets were examples of the different capabilities of tablets now on the market.

The Kindle is an example of a book reader. With it you can download e-books and read them.

The Kindle Fire has the same capabilities as the Kindle, with the added feature that it can be used for email and browsing the Internet.

The Asus Transformer, an Android-based tablet, is one of the top competitors of the iPad. It can be used as a computer with limited abilities because of the software it uses.

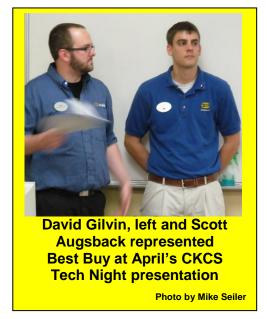

Scott and David spent most of their time talking about the Asus. There are thousands of Apps that can be downloaded on it. You can do simple word processing on the Asus. They pointed out that this can be one of the limiting factors on all advanced tablets. There is a detachable keyboard that can be purchased for the Asus which has its own battery and in combination with the Transformer can boost the battery life time.

David and Scott spent some of their time explaining how they work with customers at Best Buy to make sure they purchase the correct device. This depends upon the functions the customer wants a "computer" to perform. They indicated that tablets are not for everyone and the best way to determine if one is in your future is to list want you want your computer to do, then talk with a dealer in which you have confidence, to determine what type of tablet or computer fits your needs.

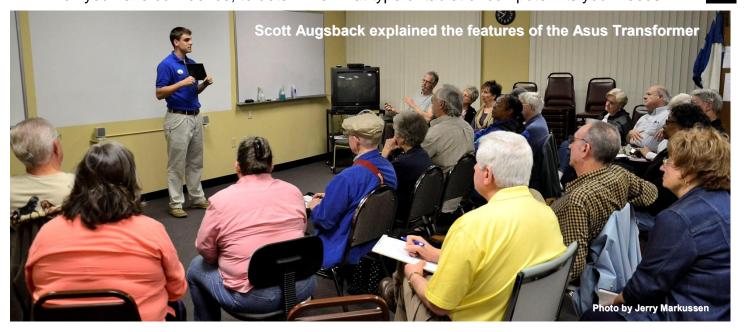

# KyTrade Remote Helpdesk

Over the Internet

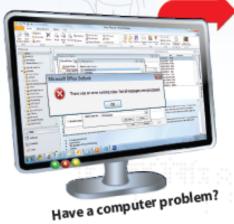

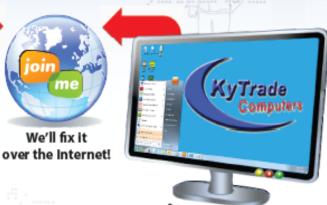

After we fix it, you close the session.

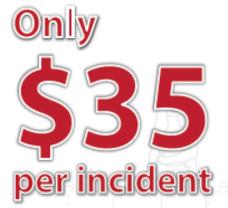

We can fix many computer problems over the Internet. With your permission, we connect to your computer. You initiate the call. You control and close the session. Please call us for complete details.

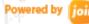

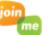

# **KyTrade Computer Services**

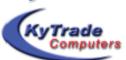

www.kytrade.com 859-225-1700

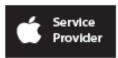

Located at 373 Virginia Ave., Lexington, KY 40504

KENTUCKY TRADE IS A CORPORATE PARTNER OF CKCS

#### **Digital Imaging**

# **Author and CKCS member Debbie** Cooper to discuss her new book

This month, at the Digital Photography SIG, one of our CKCS members, Debbie Cooper, will take us on a historic trip back in time to Letcher County. Debbie has published a

> book about Letcher County. On Amazon it states, "Deborah Adams Cooper enjoys writing and photography. She lives in Cynthiana, Kentucky, and

maintains a passionate interest in the history of her native Letcher County. Some of her fondest memories include the Kentucky River and its hills, which proved an enchanting childhood playground."

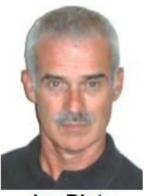

Joe Dietz Digital Imaging SIG Leader

Debbie has traveled all over Letcher County in search of information to write this book about Letcher County. Taking her computer, a scanner, and a friend with a camera, she has created a wonderful history of Letcher County. Debbie will talk about her experience of interviewing and traveling and how, with the help of the computer, scanner, camera and lots of patience, she has created a great book about Letcher County.

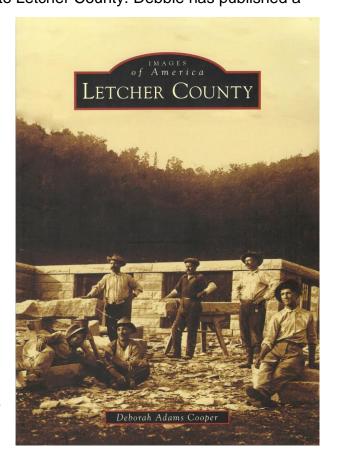

#### **May Photo Contest**

This month, our photo contest topic is "Grave Markers". Search your files or head out to the cemetery and get an interesting shot. Forward it to joedietz@aol.com no later than the evening of May 21.

Join us at the CKCS Resource Center at 7 PM on May 22. Bring a friend!

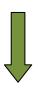

#### April Photo Contest Winner - category was NOT YOUR ORDINARY SIGN

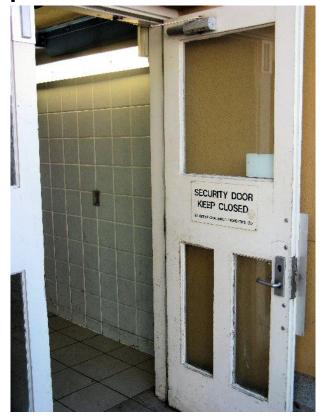

**Winning Photographer** Jim Fritz

### March Photo Contest Winner category snow and ice

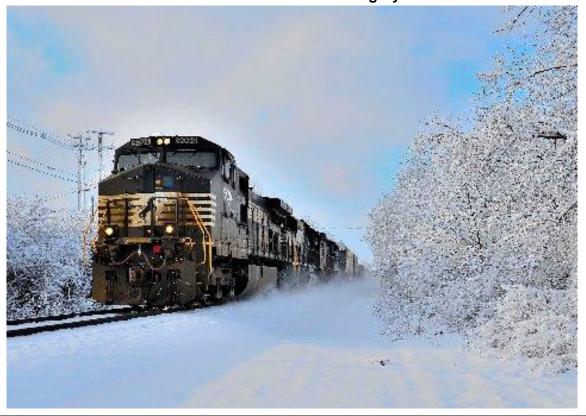

Winning Photographer

#### **Jerry** Markussen

Original winning photo was taken by a Herald Leader photographer and was not intended to be part of that March contest...

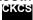

# News to use

### CKCS now has a Facebook page

IF YOU ARE ALREADY SIGNED UP WITH FACEBOOK, here is what we would like you to do: -become a fan of CKCS, just log on to Facebook and type in Central Kentucky Computer Society and click on like. Alert your family and friends that they can log on to this site and find out what CKCS has to offer. Each week, we will be updating our page with current information on events at CKCS. This will give our members and others in the community an additional source to keep current with events at CKCS. It is our goal to improve our exposure in the community and help our organization grow. If you are a Facebook user, please help us spread the word about our organization by liking us on Facebook.

**IF YOU HAVE NOT YET SIGNED UP WITH FACEBOOK**, go to Google and type in Facebook. At the Welcome to Facebook site, answer about five questions, like, name, email, create a password and bingo you are a member. It is FREE and always will be. Then follow the instructions above to check out the new CKCS.page.

#### **Nominations**

As of this publication date, the following individuals have been nominated for officers and directors of CKCS for the fiscal year starting July 1, 2012.

Officers serves one year tenure ending June 30, 2013

President No nominee yet

Vice-President-Ben Rice Treasurer-Jim McCormick

Secretary-Larry Trivette

#### Directors-(5) serve two years-Tenure ends June 30, 2014

- Mike Seiler
- Bob Brown
- Jan Landers-Lymans
- Boone Baldwin
- Darlene Mosley

The nominations were announced by the Nominations Committee Chair, Brooke Thomas. Any current member may be nominated or may place his/her name in nomination for any office or position. Additional nominees are sought for all offices and directors. To create a valid election we would like to have additional nominees for the various offices in time for the June 1st newsletter.

As is normal, nominations will be accepted from the floor prior to the election

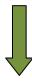

The president appointed Brooke Thomas as chair of the nominations committee, and Larry Mitchum, Debbie Settles, Julia Steanson, and Larry Trivette as committee members. Nominations may be presented to any member of the committee or by using the Email address Thomaspartners@peoplepc.com .

#### **Email Addresses needed**

If your name is on this list, we need your current Email. Please send an Email to our secretary, Ben Rice using rice@email.ukv.edu.

Merl Baker

Sue Beard

Ruth C Beeman

Bob Boulden

Gave Brown

Herman B. Butler

Jim Crutcher

Nancy Dawson

Clifford M Denny

Hsiang & Celia Fan

Robert J. Fitz

Ellen Fitzgerald

Evelyn Gilbert

Chris Hillenmeyer

Mary M Isaacs

Robert B Johnson

Thomas M Lamm

Abbott Little

Hope Ann Lowe

Claudia Marshbanks

Leona O Milner

Ilse Newbery

Pat Nickell

Billy Nikitovitch-Winer

James T Osborne

Russ Reynolds

Mattie S Robinson

Pat Sleet

Philomena Soares-Gakpo

Ada C Solberg

Phyllis Tackett

Stuart & June Talbert

Dottie Van Winkle

Ivan R Weir

Bernadette Welsh

Harold Young

Stuart Zahalka

Q F Zhang

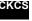

#### The Kindle Index: What City Buys the Most E-Readers?

By Rohin Dhar Apr 18 2012, 5:30 PM ET

# "According to our data, Lexington, Kentucky, is the most e-literate city in America. Congratulations, Nerds!"

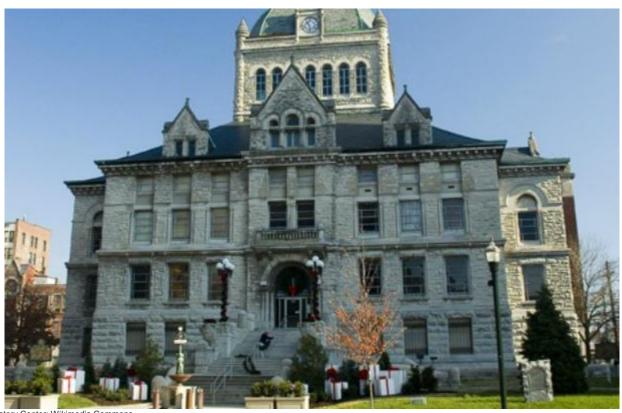

Lexington History Center; Wikimedia Commons

Recently, a new form of reading elitism has come about: judgment against people who haven't yet switched from paper books to digital ones. Even I will confess to patronizingly acting surprised when encountering someone who still reads using the "dead tree format."

If the self-appointed "elite" members of society avidly read, then the "elite of the elite" must avidly e-read, right? Who are these people and where do they live? That city must surely be the most elite and cultured city in America. As a company based in San Francisco, we naturally assumed that the most literate, cultured and forward-thinking people live here. Of course there are Philistines who prefer less cerebral pastimes, but they probably live in unseemly

#### Comment from CKCS's Bob Brown:

Does CKCS deserve a little bit of credit for Lexington being the most E-literate city in America? We have highlighted Kindles, Nooks, iPads and other tablets at Tech Night and other meetings. We even had an "e-reader throwdown" at one of the Computer Clinic meetings. Our members are not strangers to e-readers. They are also not strangers to reading in general.

This is good news for Lexington and CKCS.

places like the South, Midwest, and Portland.

It turns out all of our preconceived notions about e-reader adoption was wrong. When you dig into the data about where Kindles are actually bought and sold, the most "cosmopolitan" cities in America are soundly beaten by mid-sized cities in the Midwest and South. Moreover, our data suggests that dedicated e-readers aren't very popular devices anywhere. In the landscape of consumer electronics, e-readers barely register.

#### The Kindle Index: e-Literacy in America

To identify the most electronically literate places in America, we analyzed the Priceonomics database of eight million electronics for sale by city. We examined how prevalent the Amazon Kindle was by city to rank how popular e-reading was across the nation (we also examined Nook sales, which didn't change the results). To our surprise, the most populous and culturally-reputed cities in America did not rank among the most digitally literate.

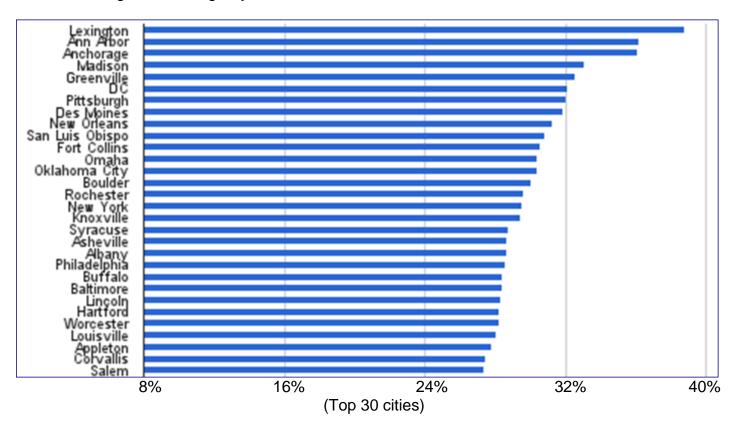

Interested in more information and charts, click this link: http://www.theatlantic.com/business/archive/2012/04/the-kindle-index-what-city-buys-the-most-ereaders/256096/

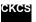

#### **Police Lineup?** Nope, this is your CKCS Publicity Committee

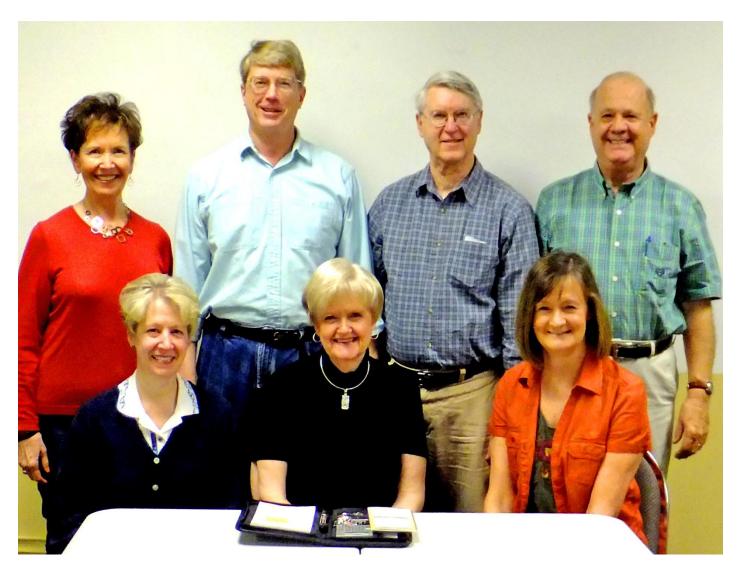

CKCS has formed a Publicity Committee to address the many public relations, marketing and communication needs that we must undertake in order to bring about awareness of our organization and the value that we add to the community. In the past we have relied on our members to build the society through word-of-mouth and promotion of the various events and classes that we offered. This committee will endeavor to promote CKCS on many different levels. The goals of this committee are: to develop strategies for marketing events and activities to the membership, create events and activities that promote public awareness of CKCS, and increase membership, class enrollment and member involvement. Contact any of the committee members listed above if you have any suggestions to promote CKCS.

In the picture above, front row from left; Janet Cartmell, Chairman Jan Landers-Lyman, and Brooke Thomas, back row; Carolyn Nichols, Mike Seiler, Larry Neuzel, Boone Baldwin. Since everyone is grinning so big, if this were a police lineup, it would be hard to pick out a guilty party. (Just kidding.)

#### Mac and iPad Corner

### Time for Mac users to 'wake up and smell the coffee'

Anti-virus software needs to be installed and used on all Macs

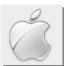

#### By Kurt Jefferson, SIG Leader and Instructor for Mac topic

"If you're a Mac user, it's time to answer the wake up call. Most malware attacks succeed because the user fails to take simple precautions...Apple and its users must join the rest of the world in aggressively fighting the cyber creeps of the world and their creations. Welcome, Mac users, to the big time."

- Roger Grimes, computer security adviser, writes in his InfoWorld column

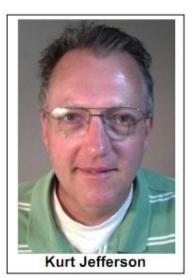

#### - Mac Attack -

In early April, the largest attack in Mac history may have struck more than 600,000 Macintosh computers. Since that time, Apple has issued several Java updates through Software Update. Make sure you download and install those updates.

Need more help? Look below.

I think my Mac might be infected. How can I tell? Download Apple's Flashback Malware Removal Tool. Others are available from Norton and Kaspersky's online tool or software.

If you aren't running anti-virus software, INSTALL IT. Free versions include Sophos for Mac Home Edition and ClamXav. After you install it, from the program's menu icon (or from its icon in the Applications folder, choose Scan Local Drives or Scan Local Drives and all files on computer.) Update your anti-virus daily. All Mac anti-virus software will automatically update itself to handle new threats.

Disable the Java plug-in on your Web browsers. Cult of Mac tells how to do it. **EssayBoard** also provides instructions.

Note from Kurt: While neither my Macs nor the Mac minis in the CKCS classroom were infected by the major Flashback attack, many others weren't so lucky.

A Russian firm called Dr. Mac provided figures, validated by others, more than 600,000 Macs became infected with what was called the Flashback Trojan. There are an estimated 60–70 million Macs currently in operation. This was not actually a Trojan Horse because it didn't wear a so-called "Halloween costume" and appear to be software that it wasn't.

Instead, it's more accurately described as "drive-by software" because the Mac user did not have to enter a password to be infected. All he had to do was visit an infected Web site.

Two simple steps could have prevented this attack: 1) Had an updated anti-virus software been installed on those Macs, no infection would have occurred. 2) Had the Java plug-in been disabled on the Web browsers, no infection could have taken place.

Numerous reports indicated that the Flashback avoided Macs having installed anti-virus because the malware was trying to keep a low profile and didn't want to tip off the computer user.

For more MAC Article Pages click link here: Mac Column by Kurt Jefferson CONTINUED

### THIS MONTH'S BEST VIDEOS / SHOWS

INSTRUCTIONS: The best way to view these shows: Viewers should highlight, copy and paste the links into a new tab of their Internet browser rather than clicking the links directly in the PDF newsletter. This will allow the newsletter to remain open while the link opens and plays in another tab window. When returning to the newsletter, the viewer doesn't have to wait each time until the large PDF newsletter file reloads.

THANKS TO CKCS BOARD MEMBER LARRY TRIVETTE FOR THIS SUGGESTION

Dogs having lunch

http://www.youtube.com/watch\_popup?v=EVwIMVYqMu4&vq=medium#t=125

Furnished by Carl Peter

Saving a great whale tangled in fishing net

http://www.koreus.com/video/sauvetage-baleine-filet.html

Furnished by Carl Peter

US beautiful scene (scroll down slightly to see title below tip of Texas)

http://oldbluewebdesigns.com/mybeautifulamerica.htm

Furnished by Gene Wheeler

Some WWII Pearl Harbor survivors are buried with their shipmates

http://www.youtube.com/watch?v=MgE2KiPd3xg

Furnished by Carl Peter

Tomb of the Unknown Soldier is hallowed ground

No Laughing at the Tomb of the Unknown Soldier

Furnished by Harvey Shackelford

Push button to add a little drama to your life

http://www.youtube.com/watch?v=316AzLYfAzw&feature=youtu.be

Furnished by Carl Peter

A future flying car?

http://youtu.be/SgHSaNtAMjs

Furnished by Carl Peter

Tablecloth trick

http://biertijd.com/mediaplayer/?itemid=30018

Furnished by Carl Peter

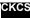

# New members and Renewals

#### During the period from 03/25/2012 to 04/21/2012

We welcome the following new members

Philomena Soares-Gakpo Charles (AI) Saunders Jonathan Figgs Jr Linda Hess Claudia Marshbanks

We thank the following members who renewed their memberships during this reporting period.

Clifford M Denny Jennings G Hall William P Sturm George D Parrott **Ed Scheiner** David L Staten Gene O Wheeler Dan A Williams Merl Baker Susan L Jackson Jan Landers-Lyman **Leonard Morris** Francis Roberts

Information furnished by CKCS Secretary Ben Rice

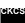

#### **A FEW FUNNY PAGES**

#### **Naming Children**

When Brandon's mother found out she was pregnant, she told the good news to anyone who would listen. But Little Brandon overheard some of his parents' private conversations.

One day, when Brandon and his mother were shopping, a woman asked the little boy if he was excited about the new baby?

"Yes!" Brandon answered. "And I know what we're gonna name it, too. If it's a girl, we're going to call her Christina, and if it's another boy we're going to call it Quits!"

From World Start.com

#### Look what happened to the state bird

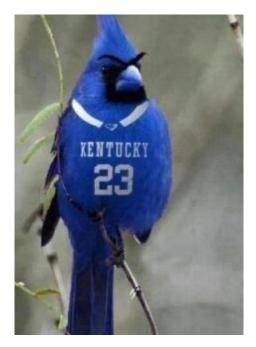

Furnished by Eva Jacobs

#### Miserable Old Man

An old man and woman were married for many years, even though they hated each other. Whenever there was a confrontation, yelling could be heard deep into the night. The old man would shout, "When I die, I will dig my way up and out of the grave and come back and haunt you for the rest of your life!"

Neighbors feared him. They believed he practiced magic because of the many strange occurrences that took place in their neighborhood. The old man liked the fact that he was feared.

To everyone's relief, he died of a heart attack when he was 98. His wife had a closed casket at the funeral. After the burial, she went straight to the local bar and began to party as if there was no tomorrow.

Her neighbors, concerned for her safety, asked "Aren't you afraid that he may indeed be able to dig his way out of the grave and haunt you for the rest of your life?" The wife put down her drink and said, "Let him dig. I had him buried upside down. And I know he won't ask for directions."

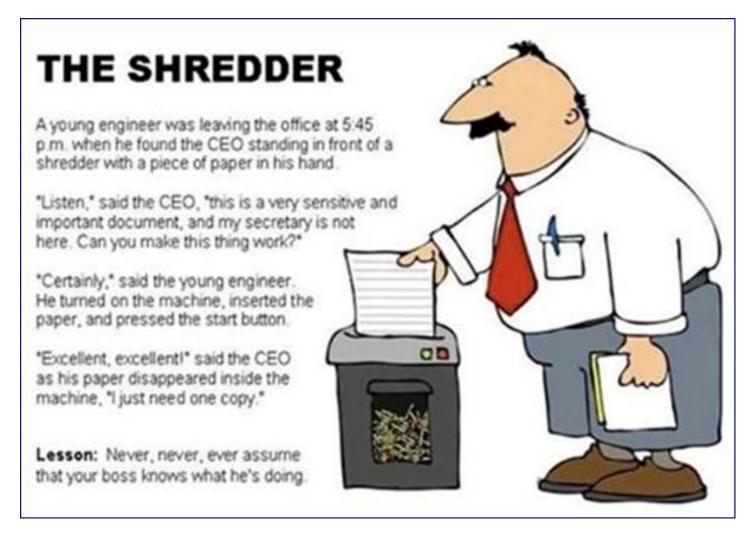

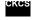

#### Mac Column by Kurt Jefferson CONTINUED

A number of analysts have remarked that increased Mac sales are driving the bad guys to escalate their efforts to take advantage of Mac users who fail to use anti–virus software. Sales figures have clearly shown that Macs are much more popular today than they were even five years ago. A larger target equals a bigger potential payback.

One has to keep this in perspective. While some news sites were screaming "the sky is falling on Mac users," others, like *Macworld* and *MacLife* were publishing stories

— Is My Mac Infected? —

Lifehacker is one of dozens of Web sites providing a link to a software tool called the Flashback Checker app to see if you're infected.

with guarded headlines. <u>WebProNews</u> offered this sound advice: "Mac Virus—Keep Calm and Use Backup."

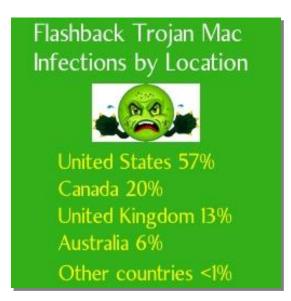

Flashback began its life in September 2011 as a fake Adobe Flash installer. It didn't really install Flash. But some Mac users thought they were installing Flash when they were really installing the Flashback Trojan.

Once Flashback is installed on a Mac, as Macworld puts it, the software, "appears to harvest information from your Web browsing activities, including usernames and passwords. It then sends this information to command—and—control servers on the Internet. The significant thing is that, unlike almost all other Mac malware we've seen, Flashback can insinuate itself into your system if you merely visit an infected Web page and are using vulnerable software. You do not need to enter your administrative password or to manually install anything."

How can you protect yourself? First, run patches provided by Apple through its Software Update (under the black apple menu in your menu bar.)

As mentioned above, disable the Java plug–in on all of your Web browsers. TidBits shows <u>how</u>. If you use the Opera browser, you need to visit Tools in your menu bar. Then Advanced→Plug–Ins→ and disable the Java Applet Plug–in.

If you are running Lion (10.7), make sure you have Java for OS X Lion 2012–001 installed. If you're running Snow Leopard (10.6), make sure you have Java for OS X 10.6 Update 7 installed.

Both updates install Java version 1.6.0 31.

You can run a Terminal command to see what version of Java you have installed. (The Terminal command is "java –version" at the prompt–without the quotes.) If you have Java installed, you'll see a version number. Remember, Terminal uses UNIX, so the commands have to be typed precisely

- Why Is Flashback Infecting Macs? -

Macworld has assembled several Flashback stories in its "What you need to know about the Flashback Trojan" coverage. Every Mac user should read it.

or you could do damage to your Mac.

In addition, Java does not come pre–installed with Lion. If a Mac user running 10.7 installed a program requiring Java, then it was installed by Apple's servers. But many folks running OS X Lion are not even running Java.

You can disable Java altogether on your Mac by visiting the Java Preferences app in your Utilities folder (which is located in your Applications folder.) Click on both boxes next to Java SE 6 under the General tab and Java will be disabled systemwide. If you use a program requiring Java, you'll be asked to turn it back on. I'm not able to turn off Java systemwide on my Macs because I use Moneydance, a financial program which heavily uses Java, and NeoOffice, an office suite which requires Java.

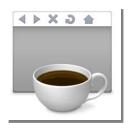

While some of the tech world reacted as if bitten by sharks, I was dealing with multiple Windows viruses on Macs. It has to be said: the sheer number of Windows viruses dwarfs any threats potentially causing harm to Mac or Linux machines.

Mac users need to remember that Windows viruses cannot infect their machines, but the viruses can accidentally be passed on to Windows users. Your chances of a Mac getting hit by a Windows virus is so much greater than being hit by Mac malware, that there's no competition. *And remember—Windows viruses cannot infect the Mac.* They just sit there on the Mac hard drive. Period. The two operating systems are different so Windows viruses simply don't run on the Mac.

But if your Mac contains Windows viruses, you owe it to yourself and others to eliminate them.

That's because Mac users could accidentally send a Windows virus to a Windows user.

You can prevent that from happening by installing Mac anti-virus on your machine. Mac anti-virus software will eliminate both Windows and Mac viruses, worms, Trojan Horses, and other crud created by the goons of the world. There are a number of Mac anti-virus programs, including two free notable ones:

- Sophos Free Anti–Virus for Mac Home Edition
- ClamXav 2
   –the Free Anti–Virus Solution for Mac OS X

Other notable Mac anti-virus software:

- Intego: <u>VirusBarrier X6</u> and <u>Internet Security Barrier X6</u> (Intego is a Mac security company founded in 1997)
- ProtectMac Anti-Virus
- Norton by Symantec
- Bitdefender Anti–Virus for Mac
- Kaspersky Anti–Virus for Mac
- ESET Cybersecurity for Mac
- F-Secure Anti-Virus for Mac
- Trend Micro Smart Surfing for Mac
- McAfee VirusScan for Mac

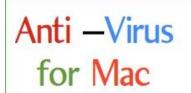

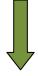

iAntiVirus for Mac

Top-Ten Review of Mac anti-virus software

Stories about the Flashback attack and how to protect your self:

- TidBits: How to Detect and Protect Against Updated Flashback Malware
- Macworld: Free Flashback Checker Finds Out If Your Mac Is Infected
- MacLife: How to Disable Java In Your Mac Web Browser
- Macworld: Apple takes innovative approach to Flashback malware removal
- Macworld: Kaspersky fixes Flashback-fighting tool; Norton joins the fray

### **Dealing with Windows viruses while** the World Deals With the Flashback

On the final day of March, I was digging into my email messages on a chilly, early spring morning. I had just begun using Apple Mail, the builtin email reader on my Mac running OS X Lion (also known 10.7.3).

All of a sudden, my anti-virus software, Sophos for Mac Home Edition, began displaying an icon on the Dock and opening its "Quarantine Manager." I stared at the screen as a bank teller might stare at a robber.

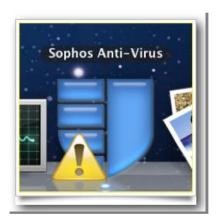

If this had been a real bank robbery, the teller might have uttered, "You dirty dastard," or even more colorful remarks. (Use your own imagination, but remember this is a family publication.)

A small yellow triangle resembling a road sign with an exclamation point popped up on the Sophos Dock icon alerting me that something had gone wrong. NASA, we have a problem...

I clicked on the Sophos Quarantine Manager to discover two nasty attacks by the same worm.

| Date                 | ▼   Threat 🗸 | Filename            | Action Available  |
|----------------------|--------------|---------------------|-------------------|
| Mar 31, 2012 8:37 AM | W32/Myto_DY  | account-details.zip | Clean up manually |
| Mar 31, 2012 8:37 AM | W32/Mytob-DY | account-details.zip | Clean up manually |

"What the..." is the exclamation running through my mind at the time. I did a guick Google search, (actually I used www.startpage.com because I prefer its private nature and it actually uses Google), to discover that my Mac was harboring two copies of the same worm.

Goodbye, Java plug-in

How to turn off the Java plug-in on your Mac browsers. Oh joy and adulation. Hold a picnic. Summon the trumpets.

My Mac carried two copies of a Windows worm known as W32.Mytob@mm. Put simply, the malcontents who created this scourge designed it to create as much havoc as possible. It

seeks out Windows machines, gathers email addresses from the Windows address book and then sends copies of itself to addresses it collects.

This worm was nothing new. It had been around since February 2005 (ancient, by technology standards.) But I had never owned a Mac with a virus. Back when the "I Love You" virus hit tens of millions of Windows computers in 2000, a co-worker in another city accidentally triggered a mass mailing of that joyful specimen. The Mac I used at work got that virus via email. But it did no damage to the machine because Windows viruses have no impact on the Mac. Zip. Nada.

So even though my home Mac carried the Mytob worm, it just sat there on the machine without actually infecting it. Then what's the problem? The problem is that I could inadvertently send it to a Windows user and infect his machine. That's the problem. And I don't want to be part of the problem. I want to be part of the cure.

I followed the directions using Sophos and manually deleted the worms. (Because of the nature of this attack, I wasn't able to automatically click on an icon or a link and get rid of it.)

In the following two weeks, I assisted other Mac-owning folks and got permission to install anti-virus software on all of their machines. Guess what? Sophos spotted Windows viruses on every single Mac and a Mac virus on one machine.

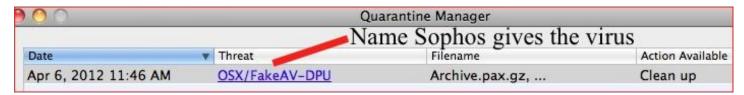

Above is a screen grab showing the Mac Defender virus on an iMac. Sophos discovered the malware and tossed it into its Quarantine Manager.

Mac Defender has a great name that conjures images of Superman, Spiderman, and even the Mod Squad, if you're old enough to remember that late 1960's ABC-TV show.

Mac Defender also goes by the name Mac Protector, Mac Security, Mac Guard, and Mac Shield.

Give me a break. It's crud. It's garbage.

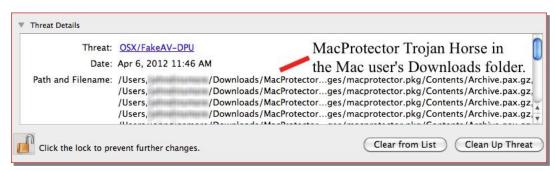

Put simply, it's a virus that's claiming to protect a Mac when in reality; it's infecting a Mac and issuing pop-up windows, claiming viruses have been detected on the user's computer.

Mac Defender and its cousins are a Trojan Horse, designed to scare the computer user so he'll fork over money to protect his Mac. What the computer user is really doing is providing credit card numbers and other personal information to unauthorized third parties.

MacDefender is not "defending" anything. Experts believe the goons who developed MacDefender are the same thugs who created the Flashback attack, which caused so many Mac users grief during early and mid-April.

#### What about iPad and iPhone users?

C|Net provided a quick answer: "The iPhone and iPad do not run Java, so they will not be affected. While there is talk of Java getting to the iPhone at some point, so far it is not available for iOS, so iPhones and iPads aren't vulnerable to Flashback.

In other FlashBack and Mac securityrelated stories:

- Computerworld <u>reported</u> that Kaspersky, the large Russian antivirus software developer had pulled its Mac Flashback-fighting tool because it was "making unacceptable alterations to user computers." A replacement was quickly issued.
- PCWorld told how Firefox, the second most popular browser on the Mac after Safari, would automatically block Flash videos, Java applets, PDF files and other exploits that could put the user at risk in an upcoming version. Currently, many Firefox users download add-ons (Safari calls them Extensions) to block this material from automatically appearing in a browser window.

#### **Quotes in the News**

#### 'Don't Have the Awareness'

"Even though Mac OS is more secure, its users don't have the awareness...Educating users to the risks that they face is one of the most important things Apple can do, the same way you teach your kid to cross at the green light." - Intego's Peter James told PCWorld (Intego is a Mac-only anti-virus and security software developer).

#### In Denial?

Many Mac users who receive help-desk service are in denial, according to Steven Mallard, who is the IT manager for state schools at the Tennessee Technology Center in Shelbyville. He told PCWorld that students come to his staff for help and don't believe their Macs are infected until they see the evidence. Over the past few years, Mallard says he's seen the percentage of infected Macs jump from 1 to 15 percent.

#### More Threats on the Way

Brian Krebs, who writes the popular Krebs on Security blog, predicts that more Mac threats are on the way. He told PCWorld, "We can expect an evolution of threats against Mac users that will largely mirror those that Windows users face: that is, via the exploitation of vulnerable browser plug-ins, such as Adobe Reader, Flash, and most definitely Java."

Note from Kurt: I tell all of my students at CKCS that I never use Adobe Reader on my Macs. I don't even install it. It's bloated and painfully slow. Instead, I rely on Preview, the app. that comes preloaded on all Macs to handle PDFs and graphics.

- ZDNet's Ed Bott reports that a new wave of phishing attacks was serving up malware to both Macs and PCs.
- PCMag.com dives into the Flashback mess with an article in its Flashback Central arena labeled, "How to Find, Protect Against, and Eliminate Scary Apple Malware
- PCWorld tells how Mac anti-virus and security software sales spiked after reports of the Flashback attack hit the Internet.
- PCWorld published another story quoting experts who say the growing popularity of the Mac teamed with Apple's lack of transparency are a big reason why the Flashback attack occurred.

# Mac Security: Get Serious About It

Poll: Less than half of Mac owners run anti-virus software

The British version of the popular magazine Macworld asked its readers if they have anti-virus software installed.

More than half run no anti-virus program.

57.5% – Have no anti–virus installed 42.5% – Are running anti-virus

Of those running anti-virus:

8.3% - Have discovered a Windows threat 2.4% – Have discovered a Mac threat

1106 people replied to poll

Days after Apple issued Java patches through Software Update, dozens of news stories about Flashback filled the Internet, and all Mac users should have heard about the attack. ZDNet issues this amazing story (at least amazing to me):

Researcher: 50 percent of Mac OS X users still running outdated Java versions

That story cited a Tweet from Aleks Gostev, indicating one-half of visitors to their newly launched Flashback information site were still running outdated versions of Java on their Macs. Sigh. Sigh. What does it take to alert folks?

The Flashback attack was designed to steal passwords. The goal is almost always to obtain a computer user's money, to dig into his checkbook, to steal valuable goods.

That's why every Mac user needs to get with it and install anti-virus software, keep it updated, and run it on his or her computer.

The poll by the British version of Macworld "gobsmacked" me (as they might say in parts of the U.K.)

# Sophos: One in Every Five Macs **Harbors Virus or other Malware**

During April, I found two Windows viruses on my Mac, and I heard from many other Mac users who made the same discovery. Now, new research by the British security firm, Sophos, confirms what it calls 'a disturbingly high level of malware' on Mac computers exists.

20% of all Macs are harboring viruses, Trojan Horses, or other malware according to research done by Sophos on 100,000 Macs running its free anti-virus software.

Windows viruses (and other Windows malware) do not infect the Mac. In fact, they cause no symptoms on a Mac. If a Mac user is not running anti-virus software, there will probably be no indication whatsoever that the machine is harboring the threats.

'Cybercriminals view Macs as a soft target, because their owners don't typically run antivirus software and are thought to have a higher level of disposal income than the typical Windows user.' - Graham Cluley, tech consultant at Sophos

In addition, Sophos discovered that 2.7 percent (one in 36 Macs) are carrying Mac OS X malware. Graham Cluley, senior technology consultant at Sophos, remarked, "Mac users need a wake-up call about the growing malware problem."

# 'Mac users must protect their computers now or risk making the malware problem on Macs as big as the problem on PCs' - Graham Cluley, tech consultant at Sophos

Top Windows malware found on Macs (according to a snapshot of 100,000 Macs that Sophos sampled running free Sophos anti-virus software):

- 1. Mal/Bredo 12.2% 2. Mal/Phish 7.4% 3. Mal/FakeAV 3.8% 4. Troj/ObfJS 3.6% 5. Mal/ASFDldr 3.3%
- 6. Troj/Invo 3.0% 7. Troj/Wimad 2.6% 8. Mal/Iframe 1.5% 9. Mal/JavaGen 1.4% 10. Other 61.2%

Top Mac malware found on Macs (according to a snapshot of 100,000 Macs that Sophos sampled running free Sophos anti–virus software):

- 1. OSX/Fishplyr 75.1% 2. OSX/FakeAV 17.8% 3. OSX/RSPlug 5.5% 4. OSX/Jahlav 1.2%
- 5. Other 0.4%

To learn about this malware found on Macs, visit Sopho's Naked Security site.

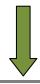

Another very good blog to read to keep up-to-date on Mac security issues is Intego's Mac Security Blog.

In fact, in late April, I uninstalled Sophos and bought Intego's VirusBarrier Plus (\$10) from the Mac App Store. I read several stories about Intego and decided that I might prefer its software to Sophos. Intego is a Mac-only company that has been producing Mac security products since 1997.

There are differences between Sopho's Anti–Virus for Mac Home Edition and Intego's VirusBarrier.

Because of restrictions on software sold through the Mac App Store, the Mac user has to manually update VirusBarrier Plus.

Since I check for updates daily, it's not an issue.

In addition, VirusBarrier Plus allows the user to schedule daily, weekly or monthly scans.

So I set the program to automatically scan weekly and it scans the Mac's hard drive and files once a week.

Finally, if you prefer Intego's products, you might want to check

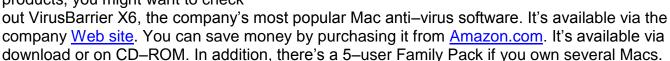

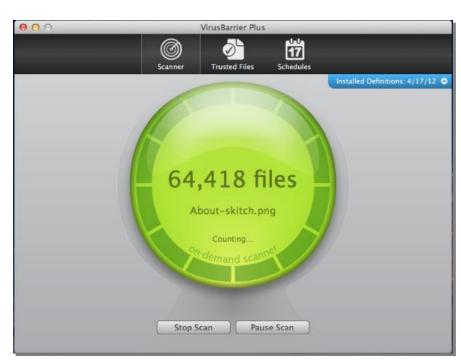

# Apple Reports a 94% Surge in Profits Thanks to iPads, iPhones and Mac sales, especially in China

Apple's quarterly sales numbers are remarkable by anyone's interpretation:

- 151% jump in iPad sales
- 35.1 million iPhones sold from January to March-an 88.1% increase over the same period last
- Four million Macs sold-up 7% from one year ago and business adoption rate climbing

For years, consumers have embraced Apple products. Now businesses are following suit.

In his Wall Street Journal blog, Michael Hickins writes, 'Apple products are more expensive than the competition, but CIOs say "so what?" Peter Olive, global CIO at Xylem, said the higher costs

associated with Apple products "is nothing compared to the increased productivity and (employee) engagement over a three—year—period."

The newspaper's Rachael King writes, "The momentum of the iPhone and iPad adoption in the enterprise is helping to propel Mac sales in corporations, according to Forrester Research. About 46% of companies now give Macs to employees, up by half in just two years. Some CIOs are trying to figure out how to manage the increased cost and complexity that are part and parcel of using Macs in a corporate environment."

Note: King's article has been updated to correctly report that Macs running OS X 10.6 (Snow Leopard) and 10.7 (Lion) do natively connect to Windows Active Directory. Many companies use that Microsoft technology to enforce security, user log–ons, and software installation procedures.

"While Apple gadgets were hot in markets around the world, demand was "mind-boggling" in China, where revenue for the quarter was a record-high \$7.9 billion..."

- from a news article issued by the French wire service, Agence France-Presse

During the first three months of this year, Apple sold

2.8 million Mac laptops, which represent 70 percent of Mac sales. About 20 percent of all Macs sold during the period were purchased at Apple's retail stores and about half of all Macs sold at Apple Stores were to newcomers to the Mac platform.

China played a major role in Apple's quarterly sales figures, according to Apple CEO Tim Cook. He said Apple was watching a "halo effect" which is dramatically increasing Mac sales in that part of the world. In the latest report, sales of Apple products in China tripled over one year ago.

AFP (The French wire service) <u>reported</u> it this way: "While Apple gadgets were hot in markets around the world, demand was "mind-boggling" in China, where revenue for the quarter was a record-high \$7.9 billion..."

Regarding the iPad, Apple is selling them as fast as they can be produced. AFP reported, "The tablet computers are being embraced by companies, schools, and governments as well as by gadget lovers, according to Apple. Apple sold two iPads for every Macintosh computer sold in the education market while still reporting record Mac sales."

The article adds that, "The U.S. Air Force allows flight crew members to use iPads to help do their jobs, and engineering and construction project titan Bechtel lets workers use the tablet computers in the field...About three–quarters of the world's top corporations are either using or testing iPads, according to (Apple CEO Tim) Cook."

Macworld: Apple near doubles its profits in iOS-driven quarter

MacLife: Apple's Q2 FY12 Results

The Next Web: Report: 46% of companies have issued Macs to staff, 27% support the iPad

The Christian Science Monitor: Apple earnings still going strong post—Jobs

Mobile Enterprise: Leveraging the Apple Opportunity Through a Five Step Plan

The Christian Science Monitor: 20 iPhone Tips and Tricks Everyone Should Know

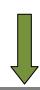

### Google Drive Latest Cloud Computing Offering

Google is the latest player in the ever-growing competition to convince you to store your files and folders in the cloud. Google has officially unveiled Google Drive, where computer users get 5GB (gigabytes) of free storage.

Like other cloud storage companies, Google provides the opportunity for users to store and backup their data on the Internet so that data can be used on a multitude of devices. Currently, you can install Drive on Macs and PCs, in addition to downloading the Drive app to Android phones and tablets.

Eventually, Google intends to provide a Drive app for iOS devices (iPad, iPhone, iPod touch.)

Google says Drive allows users to:

- Create and collaborate
- Store everything safely and access it anywhere (especially while on the go)
- Search anything

Google also announced that blind users could access Drive with a screen reader, regardless of which platform they use (Mac, Windows, Android phone, etc.)

If 5GB isn't enough storage, you can upgrade to 25GB for \$2.49/month, 100GB for \$4.99/month, or 1TB (terabyte) for \$49.99/month.

MacLife: How to Set Up and Secure Your Google Drive

### Cloud Computing Choices Aplenty

Google joins several other companies already offering cloud computing. These links lead to Web pages about eight cloud backup providers.

The Wikipedia link below provides a huge overview of many different cloud backup options.

**DollyDrive** 

DollyDrive Lets You Use Time Machine For Your Online Backup

**Dropbox** 

The Dropbox Blog

SugarSync

SugarSync Blog

CloudU – Everything You Need to Know About the Cloud

**iCloud** 

Get Started With iCloud

Clnet: First Take-Apple's iCloud Service

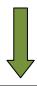

**Amazon Cloud Drive** Gizmodo: What is Amazon Cloud Drive? Windows Skydrive Skydrive

Box.com Wikipedia: Box (service)

#### Memopal

- Wikipedia: Comparison of Online Backup Services
- Top 100 Online Backup Companies for Jan. 2012
- Techsplurge provides an overview of these cloud computing options.
- 10 ways cloud computing has changed business

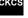

To return to the beginning of the Mac Article please click — Mac and iPad Corner

# **CKCS Special Interest Groups**

#### Check us out!

Each month the Central Kentucky Computer Society offers 13 SIGs which may be attended by members and their guests. Below is a summary of what takes place at each SIG. Information is provided by the SIG leader. Visitors are cordially invited to become active CKCS members.

NOTE; Always check the "Monthly Schedule" and the "Newsletter" link on the CKCS home page for any schedule changes. www.ckcs.org

#### COMPUTER CLINIC SIG

#### Meets monthly on the fourth Saturday - Leader Bob Brown

This group meets every 4th Saturday morning at 10 A.M.. Topics are anything in the field of personal computers and Internet sites. Typically we talk about newsworthy events such as new products or new developments on the Internet. Sometimes guest speakers are invited to demonstrate a particular software product of general interest.

Some recent topics include Google Apps, Twitter, Podcasting, and Buying a New Computer.

#### DATABASE SIG

Meets monthly on the fourth Monday - Leader Garland Smith

# DIGITAL **PHOTOGRAPHY**

#### Meets monthly on the fourth Tuesday - Leader Joe Dietz

The Digital Imaging Special Interest Group is a forum to provide and share information about digital imaging. The SIG frequently has quest speakers to cover a wide range of topics that are related to digital imaging. Some of our past topics have been on digital archiving (AKA Backup), getting the best out of your point and shoot camera, effective lighting when taking pictures, restoring old photos and many others. The goal of this SIG is to help attendees to better understand digital imaging, learning how to get the best out of their cameras and how to improve their images with digital

imaging software such as Corel's Paint Shop Pro, Photoshop CS/Elements, Gimp or other program. Each meeting starts off with a photo contest with a variety of different categories.

#### DR. FIXIT SIG

Meets monthly on the first Saturday at 10:00 a.m. - Leaders: Bob Brown, Ben Rice and Mike Seiler.

CKCS members are eligible to bring in sick comuters for evaluation. Our 'experts' will diagnose the problem and if possible make simple repairs. All you need to bring is the CPU. Our leaders will use a mouse and monitor on hand. This is a free service for members only.

#### GENEALOGY SIG

#### Meets monthly on the third Tuesday Leader Phyllis Spiker

Attendees have an opportunity to ask questions, share new ancestors, record discoveries or websites. Programs are not a course of classes, but topics of interest, such as new online databases, interpreting evidences, genealogy softwares or getting acquainted with repositories' websites. Opportunities for onsite research may be suggested. Wanna know, "Who's your granddaddy?"; or "Where're the records?" We'll try to help you succeed. Join us 7 P.M, the 3rd Tuesday of the month, except June, July, and August.

#### INVESTMENT SIG

Meets monthly on the third Saturday - Leader TBA

The Investment SIG meets on the 3rd Saturday of the month at 10 A.M. at CKCS.

The main theme of the SIG is to discuss stocks, exchange traded funds and mutual funds. We try to guess the direction of the stock market so one's portfolio can be managed to prevent heavy losses. We discuss multiple online stock sites that can be helpful in managing or developing a stock portfolio. We discuss technical analysis and fundamental analysis. Members often present a stock that they think has potential to gain in price. There are often witty exchanges and there is excellent rapport among the members. We do not contribute any funds to buy or sell stocks at the SIG. It is an informational meeting only. We invite anyone that has no, little or great experience to join us.

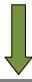

#### MAC AND IPAD SIG

Meets monthly on the second Thursday - Leader Kurt Jefferson

The Mac and iPad SIG tackles issues to help make both Apple's Mac computers and its iPad tablet easier to use and more enjoyable. We deal with a variety of topics ranging from Mac OS X (pronounced "10") to iOS, the operating system running Apple's iPad. We share tips at every meeting and provide insights to empower users to get more out of their Macs and their iPads. Users are encouraged to bring their Mac laptops and iPad tablets to experience first hand the tips provided at each meeting. Whether you're a beginner to the Mac or iPad, of you've been using both devices for several years, you'll walk away with plenty of tips, tricks, and advice to make your computing experience more enjoyable.

#### **MICROSOFT ACCESS SIG**

Meets monthly on the third Thursday - Leader Stuart Zahalka

#### WINDOWS SIG

Meets monthly on the second Tuesday - Leader Joe Isaac

The Windows SIG for Windows 7, 8, Vista and XP, this SIG or workshop meets the 2nd Tuesday of each month at 7 p.m... Topics covered may be: Windows 7, Windows Live Mail, Internet Explorer, Windows Media Player, System Restore, Defrag, Desktop, Taskbar, Windows Live Photo Gallery, Windows Live Movie Maker, Basics, Files and Folders, Control Panel, YouTube, Disk Cleanup, etc.

To see which topic will be covered next ao to:

http://joescomputertips.blogspot.com/ To see a year's worth of email Tips and Reviews go to: http://www.ckcs.org/joetips.pdf

#### WORD **PROCESSING SIG**

Meets monthly on the first Tuesday - Leader Larry Trivette

The Word Processing SIG starts with questions from classmates where the SIG leader and all attending help provide solutions and answers. In fact. many of the topics presented during each session come from questions received by email during the month. Topics are presented so that new as well as advanced computer users will benefit by attending. This workshop uses several Microsoft Word versions during the SIG.

#### **UNIX / LINUX SIG**

Meets monthly on the fourth Thursday - Leader Lewis Gardner

The Linux SIG handles a wide range of technical topics. Linux is based on Unix which is the granddaddy of modern networking. We spend a considerable amount of time on servers, networks, routers, access points and general network configuration. These operating systems are at the heart of many devices in our increasingly connected world. Come out and we will try to get your questions answered, your problems troubleshot or devices configured

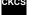